# **Algorithme PanaMaths** Æ **Somme des** *n* **premiers entiers naturels non nuls**

### **Introduction : quelques éléments mathématiques**

L'algorithme présenté ici est un petit algorithme pour le calcul de la somme :  $1+2+...+n$  où *n* est un entier naturel non nul.

Formellement, on pourra s'intéresser à la suite  $(S_n)_{n \in \mathbb{N}^*}$  définie par récurrence par :

$$
\begin{cases} S_1 = 1 \\ S_{n+1} = S_n + n + 1 \end{cases}
$$

Un raisonnement par récurrence permet d'établir que, pour tout entier naturel *n* non nul, on a :

$$
S_n = 1 + 2 + \dots + n = \frac{n(n+1)}{2}
$$

Bien évidemment, le fait de disposer ainsi d'une définition explicite de la suite  $(S_n)_{n \in \mathbb{N}^*}$ , c'est-à-dire d'une expression de  $S_n$  en fonction de *n* pour tout *n* non nul, rend l'intérêt calculatoire de l'algorithme assez … discutable ! Il est bien évident qu'ici c'est l'algorithme pour lui-même qui présente un intérêt essentiellement pédagogique.

Nous revenons donc à la définition par récurrence :

$$
\begin{cases} S_1 = 1 \\ S_{n+1} = S_n + n + 1 \end{cases}
$$

Cette définition de la suite  $(S_n)_{n \in \mathbb{N}^*}$  nous donne en fait le cœur de l'algorithme. Pour un entier naturel N non nul donné, l'algorithme va, via une boucle, calculer les sommes  $S_2$ ,  $S_3$ , ..., <sup>N</sup> *S* : on va utiliser une variable S, initialisée à 0 et définir une boucle de paramètre *i* (variant de 1 à N) telle que à l'étape *i* la variable S prendra comme nouvelle valeur  $S + i$ :

$$
S = 0
$$
  
\nPour *i* de 1 à N faire  
\nDébut  
\n
$$
S = S + i
$$
  
\nFin

### **www.panamaths.net Somme des** *n* **premiers entiers naturels non nuls**

# **Organigramme**

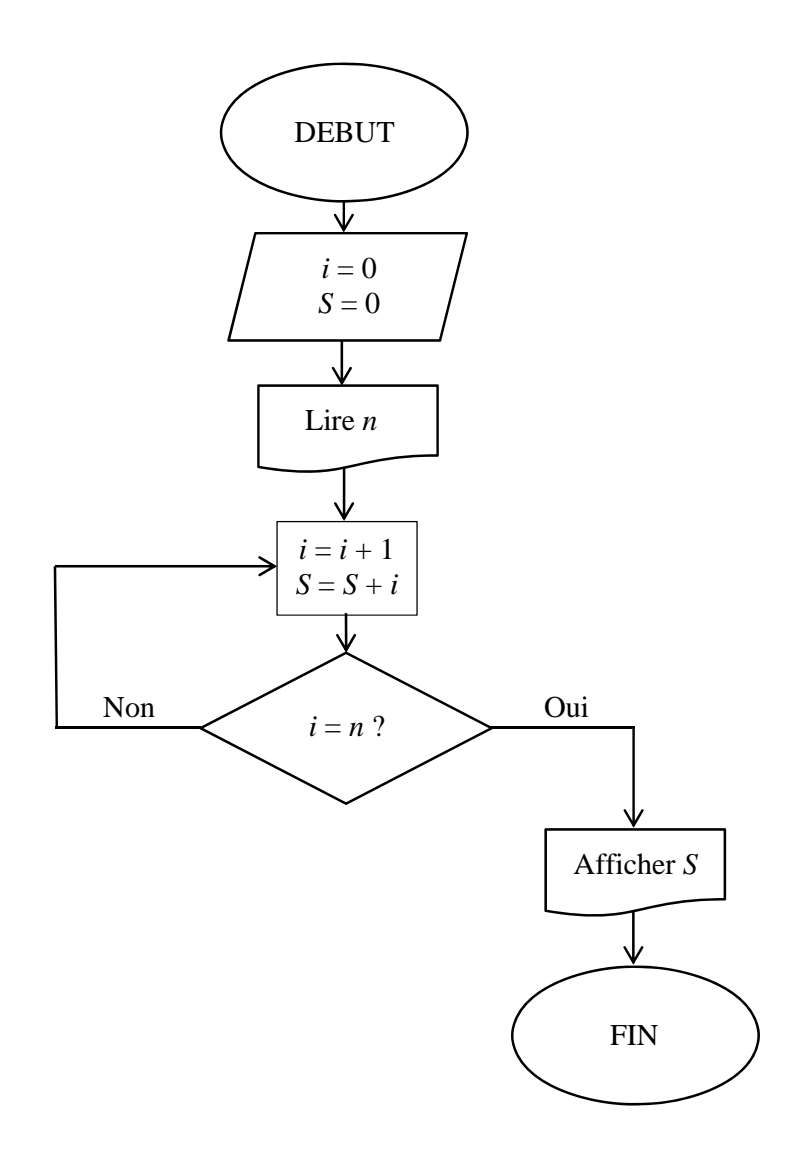

Au niveau de la mise en œuvre de cet algorithme simple, on peut ajouter à la lecture de la variable *n* un test pour garantir, avant d'entrer dans la boucle de calcul, que le nombre saisi est bien un entier naturel non nul (cf. l'algorithme AlgoBox fourni ci-après).

### **L'algorithme AlgoBox**

Voici l'algorithme que vous pouvez tester en ligne :

SommeEntiers - 30.04.2012 \*\*\*\*\*\*\*\*\*\*\*\*\*\*\*\*\*\*\*\*\*\*\*\*\*\*\*\*\*\*\*\*\*\*\*\*\*\*\*\*\*\* Cet algorithme, très simple, permet de calculer la somme des entiers de 1 à N, cette dernière variable étant précisée par l'utilisateur. \*\*\*\*\*\*\*\*\*\*\*\*\*\*\*\*\*\*\*\*\*\*\*\*\*\*\*\*\*\*\*\*\*\*\*\*\*\*\*\*\*\* 1 VARIABLES 2 N EST DU TYPE NOMBRE 3 I EST\_DU\_TYPE NOMBRE 4 S EST\_DU\_TYPE NOMBRE 5 DEBUT\_ALGORITHME 6 //Initialisation de la variable S. 7 S PREND\_LA\_VALEUR 0 8 //Première saisie de la valeur de la variable N 9 AFFICHER "Saisir la valeur de l'entier naturel non nul n." 10 LIRE N 11 TANT\_QUE (N<1 OU N-floor(N)!=0 OU N>500000) FAIRE 12 DEBUT TANT QUE 13 AFFICHER "ATTENTION ! n doit être un entier naturel non nul inférieur ou égal à 500 000 !" 14 LIRE N 15 FIN\_TANT\_QUE 16 //La valeur de la variable N est valide. On démarre le calcul de S. 17 AFFICHER "CALCUL DE LA SOMME DES ENTIERS DE 1 A " 18 AFFICHER N 19 POUR I ALLANT\_DE 1 A N 20 DEBUT\_POUR 21 S PREND\_LA\_VALEUR S+I 22 FIN\_POUR 23 //Affichage du résultat final. 24 AFFICHER "La somme cherchée vaut : " 25 AFFICHER S 26 FIN\_ALGORITHME

#### **www.panamaths.net Somme des** *n* **premiers entiers naturels non nuls**

Remarques :

- Quelques commentaires ont été ajoutés pour rendre l'algorithme plus lisible.
- Un test triple est effectué sur la variable N puisque celle-ci doit être :
	- o Supérieure ou égale à 1.
	- o Entière (N–floor(N) correspond à la différence entre N et sa partie entière et est nulle si, et seulement si, N est entière).
	- o Inférieure ou égale à 500 000 tout simplement parce que la version courante d'AlgoBox impose cette limitation au niveau des boucles (500 000 itérations au maximum et ici, la variable N correspond exactement au nombre d'itérations effectuées).

## **Extensions**

- 1. On peut souhaiter effectuer plusieurs calculs à la suite. Dans ce cas, on placera l'algorithme précédent (à partir de la ligne 6) dans une boucle générale qui sera exécutée tant que la réponse à la question « Souhaitez-vous effectuer un nouveau calcul » sera affirmative. On sera ainsi amener à manipuler une boucle « TANT … QUE » et à gérer une chaîne de caractère (la réponse à la question posée).
- 2. On peut, plus généralement, souhaiter calculer la somme de *n* termes consécutifs d'une suite arithmétique. Ici encore, l'objectif est essentiellement pédagogique.